# **Web Service Centralita Virtual**

**v. 1.5 (29/11/2018)**

# **Historial de cambios**

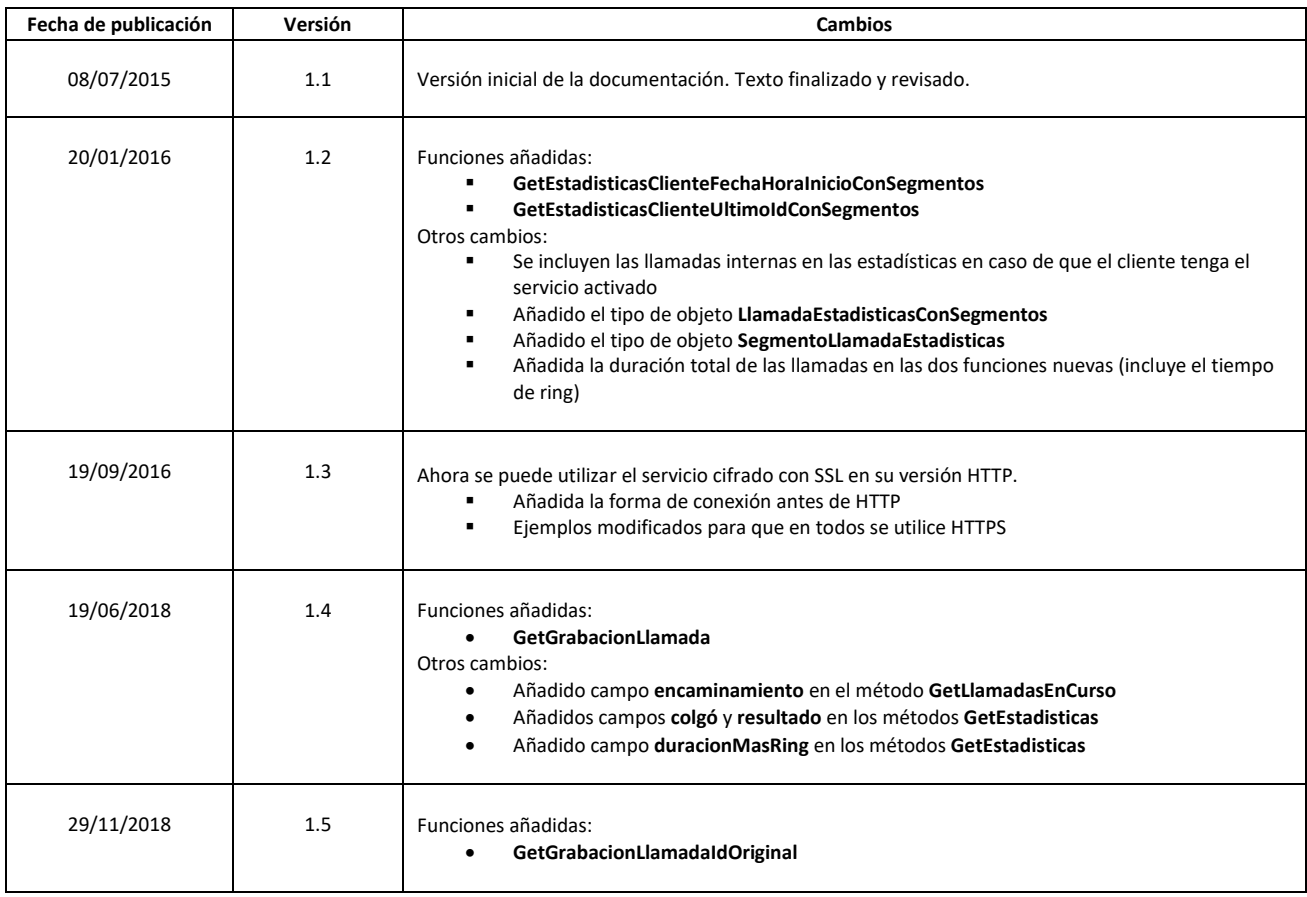

# **¿Qué es el Web Service de la centralita virtual?**

- El WS Centralita es un servicio web que permite a los clientes consultar datos de su centralita desde sus aplicaciones.
- Para utilizar esta herramienta se necesitan conocimientos básicos de programación.

## **¿Qué podemos consultar?**

- Las llamadas entrantes y salientes en tiempo real.
- El estado de sus extensiones.
- La agenda de la centralita.
- Las estadísticas de las llamadas finalizadas.
- Las grabaciones de las llamadas finalizadas.

## **¿Cómo empezar?**

- El cliente debe solicitar el alta del servicio a su comercial o gestor y recibirá por parte de Premium Numbers, un código de seguridad necesario para utilizar el servicio.
- Además, para dar mayor seguridad, deberá proporcionar una lista de direcciones IP, desde las que se va a utilizar el WS.

## **Funcionamiento técnico:**

Métodos o llamadas posibles:

- **GetDatosCliente**
	- o Esta llamada devuelve todos los datos del cliente, llamadas en tiempo real, estado de las extensiones y la agenda, todo en el objeto cliente.
	- o Ejemplo de llamada:
		- <https://wscentralita.premiumnumbers.es/WSCentralita/GetDatosCliente>
	- o Tiempo mínimo entre peticiones: 2 segundos.
- **GetInfoExtensiones**
	- o Este método devuelve la información de todas las extensiones de la centralita.
	- o Ejemplo de llamada:
		- [https://wscentralita.premiumnumbers.es/WSCentralita/GetInfoExtensiones](https://wscentralita.premiumnumbers.es:59350/WSCentralita/GetInfoExtensiones)
	- o Tiempo mínimo entre peticiones: 2 segundos.

## **GetLLamadasEnCurso**

- $\circ$  Este método devuelve las llamadas en curso y las finalizadas hace menos de 5 minutos.
- o Ejemplo de llamada:
	- <https://wscentralita.premiumnumbers.es/WSCentralita/GetLLamadasEncurso>
- o Tiempo mínimo entre peticiones: 2 segundos.
- **GetAgenda**
	- o Este método devuelve la información de la agenda.
	- o Ejemplo de llamada:
		- <https://wscentralita.premiumnumbers.es/WSCentralita/GetAgenda>
	- o Tiempo mínimo entre peticiones: 2 segundos.

## **SetNumeroAgenda**

- o Este método inserta un nuevo contacto en la agenda.
- o Ejemplo de llamada:
	- <https://wscentralita.premiumnumbers.es/WSCentralita/SetNumeroAgenda>
- o Tiempo mínimo entre peticiones: 2 segundos.

### **SetEliminarNumeroAgenda**

- o Este método elimina un contacto de la agenda
- o Ejemplo de llamada:
	- <https://wscentralita.premiumnumbers.es/WSCentralita/SetEliminarNumeroAgenda>
- o Tiempo mínimo entre peticiones: 2 segundos.

### **SetEliminarAgenda**

- o Ete metodo elimina todos los números de la agenda
- o Ejemplo de llamada:
	- <https://wscentralita.premiumnumbers.es/WSCentralita/SetEliminarAgenda>
- o Tiempo mínimo entre peticiones: 2 segundos.

### **GetEstadisticasClienteFechaHoraInicio**

- o Este método devuelve el detalle de llamadas del cliente desde la fecha y hora de inicio y el número de registros máximo indicado. Actualmente el número de registros máximo permitido es de 500.
- o Ejemplo de llamada:
	- [https://wscentralita.premiumnumbers.es/WSCentralita/](https://wscentralita.premiumnumbers.es/WSCentralita/%20GetEstadisticasClienteFechaHoraInicio) [GetEstadisticasClienteFechaHoraInicio](https://wscentralita.premiumnumbers.es/WSCentralita/%20GetEstadisticasClienteFechaHoraInicio)
- o Tiempo mínimo entre peticiones: 60 segundos.
- **GetEstadisticasClienteUltimoId**
	- o Este método devuelve el detalle de llamadas del cliente siguientes al identificador de llamada indicado y devolviendo el número de registros indicado. Actualmente el número de registros máximo permitido es de 500.
	- o Ejemplo de llamada:
		- [https://wscentralita.premiumnumbers.es/WSCentralita/](https://wscentralita.premiumnumbers.es/WSCentralita/%20GetEstadisticasClienteUltimoId) [GetEstadisticasClienteUltimoId](https://wscentralita.premiumnumbers.es/WSCentralita/%20GetEstadisticasClienteUltimoId)
	- o Tiempo mínimo entre peticiones: 60 segundos.

#### **GetEstadisticasClienteFechaHoraInicioConSegmentos**

- o Este método devuelve el detalle de llamadas del cliente desde la fecha y hora de inicio y el número de registros máximo indicado. Incluye los segmentos de cada llamada y el número máximo de registros indica el máximo de llamadas a mostrar (no de segmentos). Actualmente el número de registros máximo permitido es de 500.
- o Ejemplo de llamada:
	- [https://wscentralita.premiumnumbers.es/WSCentralita/](https://wscentralita.premiumnumbers.es/WSCentralita/%20GetEstadisticasClienteFechaHoraInicioConSegmentos) [GetEstadisticasClienteFechaHoraInicioConSegmentos](https://wscentralita.premiumnumbers.es/WSCentralita/%20GetEstadisticasClienteFechaHoraInicioConSegmentos)
- o Tiempo mínimo entre peticiones: 60 segundos.

## **GetEstadisticasClienteUltimoIdConSegmentos**

- o Este método devuelve el detalle de llamadas del cliente siguientes al identificador de llamada indicado y devolviendo el número de registros indicado. Incluye los segmentos de cada llamada y el número máximo de registros indica el máximo de llamadas a mostrar (no de segmentos). Actualmente el número de registros máximo permitido es de 500.
- o Ejemplo de llamada:
	- [https://wscentralita.premiumnumbers.es/WSCentralita/](https://wscentralita.premiumnumbers.es/WSCentralita/GetEstadisticasClienteUltimoIdConSegmentos) [GetEstadisticasClienteUltimoIdConSegmentos](https://wscentralita.premiumnumbers.es/WSCentralita/GetEstadisticasClienteUltimoIdConSegmentos)
- o Tiempo mínimo entre peticiones: 60 segundos.

## **GetGrabacionLlamada**

- o Este método devuelve una cadena de texto, con un enlace para poder descargar la grabación directamente a través del PAC (enlace directo).
- o Ejemplo de llamada:
	- <https://wscentralita.premiumnumbers.es/WSCentralita/GetGrabacionLlamada>
- o Tiempo mínimo entre peticiones: 2 segundos.

## **GetGrabacionLlamadaIdOriginal**

- o Este método devuelve una cadena de texto, con un enlace para poder descargar la grabación directamente a través del PAC (enlace directo).
- o Ejemplo de llamada:
	- [https://wscentralita.premiumnumbers.es/WSCentralita/](https://wscentralita.premiumnumbers.es/WSCentralita/%0bGetGrabacionLlamadaIdOriginal) [GetGrabacionLlamadaIdOriginal](https://wscentralita.premiumnumbers.es/WSCentralita/%0bGetGrabacionLlamadaIdOriginal)
- o Tiempo mínimo entre peticiones: 2 segundos.

El Web Service se puede utilizar de dos formas:

 **Mediante protocolo SOAP** (Simple Object Access Protocol): utilizado, por ejemplo, en proyectos de Visual Studio para poder usar el código del WebService como si fuera código del proyecto local, igual que si se importa una librería de .NET. Para utilizar el Web Service de ésta forma hay que cargarlo añadiendo la siguiente URL como referencia de servicio:

## <https://wscentralita.premiumnumbers.es/WSCentralita>

Los parámetros, como los lenguajes de programación comunes, tienen cada uno su tipo. Por ejemplo, "idCliente" es Int (Integer) y "token" es String (cadena de texto). Las respuestas de las funciones también tienen sus propios tipos de objeto, descritas en el siguiente apartado.

 **Mediante HTTPS**: con URLs parametrizadas en la propia URL. Ésta forma es accesible desde cualquier navegador y las respuestas están formateadas en JSON o en XML (a elección del usuario), los estándares de transferencia de datos más utilizados. Para utilizar el Web Service de ésta forma hay que ejecutar la siguiente URL tipo:

https://wscentralita.premiumnumbers.es/WSCentralita/<formato>/<función>/<parámetros>

**<formato>** puede ser "**json**" o "**xml**" dependiendo de cómo se quiera obtener la respuesta **<función>** puede ser cualquiera de las descritas en éste documento **<parámetros>** es la cadena de parámetros descrita en cada función. Los parámetros deben pasarse de la siguiente forma, estándar en las URL del protocolo HTTP:

nombre1=valor1&nombre2=valor2&nombre3=valor3…

Por ejemplo, la petición de estadísticas en JSON del cliente 1, con token "abcd", desde la llamada con Id 1000 y un máximo de 100 registros sería así:

[https://wscentralita.premiumnumbers.es/WSCentralita/json/GetEstadisticasClienteUltimoId/idClien](https://wscentralita.premiumnumbers.es/WSCentralita/json/GetEstadisticasClienteUltimoId/idCliente=1&token=abcd&idLlamadaInicio=1000&numeroRegistros=100) [te=1&token=abcd&idLlamadaInicio=1000&numeroRegistros=100](https://wscentralita.premiumnumbers.es/WSCentralita/json/GetEstadisticasClienteUltimoId/idCliente=1&token=abcd&idLlamadaInicio=1000&numeroRegistros=100)

La respuesta de ésta llamada será, formateada en JSON, así:

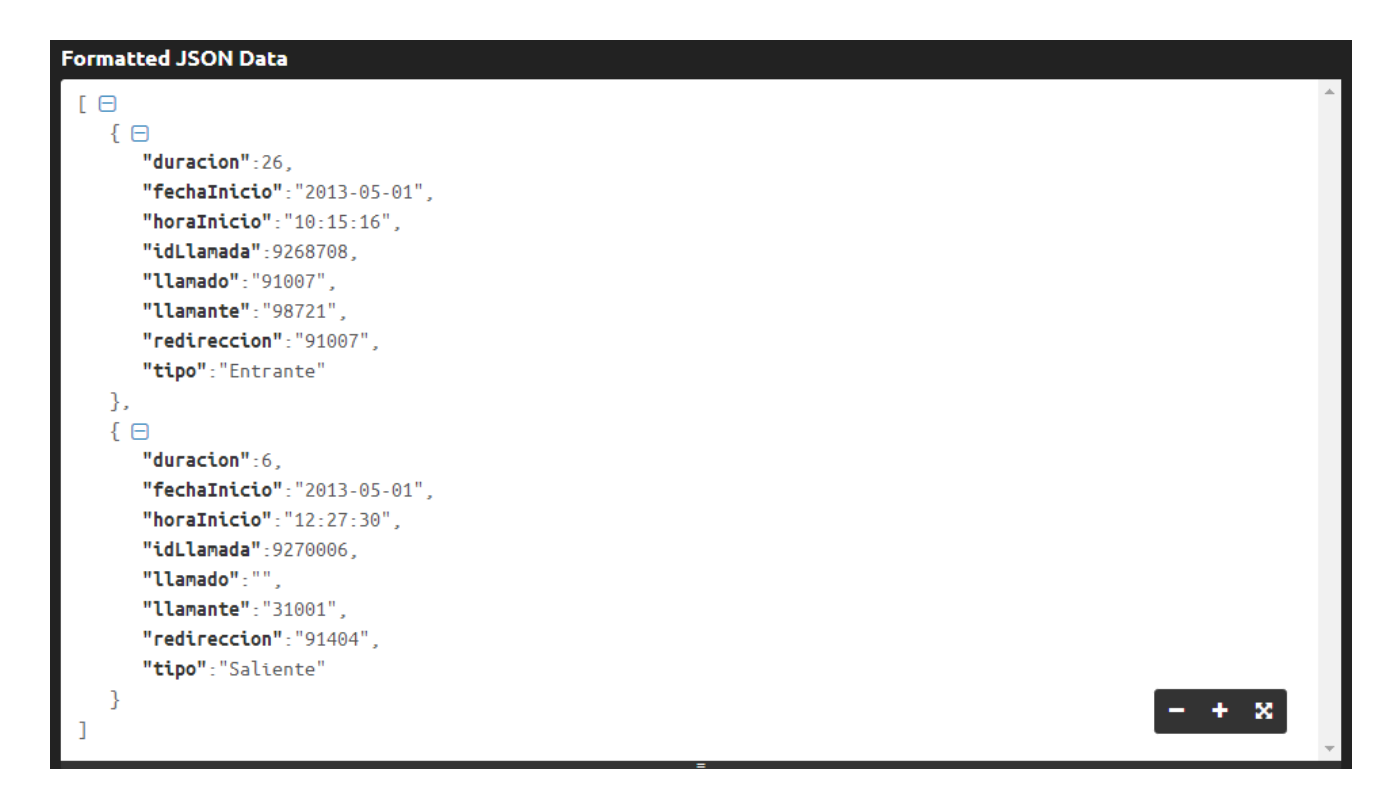

#### **Estructura de datos devuelta**

- **Cliente.Extensiones:** Array de objetos tipo Extension en el objeto Cliente devuelto
	- o numero (String): número de teléfono de la extensión.
	- o enHorario (Boolean): indica si la extensión está en horario en ese momento.
	- o ocupado (Boolean): indica si la extensión está ocupada.
	- o logeado (Boolean): indica si la extensión está logueada en la Centralita Virtual.
	- o ip (Boolean): indica si la extensión es IP.
	- o direccionIP (String): indica la IP si la extensión es IP. En caso contrario está en blanco.
	- o latencia (Int): indica la latencia, en milisegundos, si la extensión es IP (por defecto 0).
	- o registrado (Boolean): indica si la extensión está registrada en la Centralita Virtual.
- **Cliente.Llamadas:** Array de objetos tipo Llamada en el objeto Cliente devuelto
	- o tipo (String): tres valores posibles: "Entrante", "Saliente" o "Interna".
	- o duración (Int): duración de la llamada en tiempo real.
	- o encaminamiento (String): encaminamiento por el que ha entrado la llamada.
	- o estado (String): varios valores posibles: Finalizada, Locución, En cola, En enrutamiento y Conectada. Las llamadas finalizadas se incluyen solo si han finalizado en los últimos minutos.
	- $\circ$  fechaHoraInicio (String): fecha y hora de inicio de la llamada (dd/mm/aaaa hh:mm:ss)
- o numeroDestino (String): número del destino que ha descolgado la llamada. Si no ha descolgado nadie el campo estará en blanco.
- o nombreDestino (String): nombre del destino. Si la llamada es saliente y el destino está guardado en la agenda mostrará el nombre del contacto.
- o numeroOrigen (String): número del llamante.
- o nombreOrigen (String): nombre del llamante en caso de estar en la agenda del cliente.
- o numeroOriginal (String): número al que ha llamado el llamante.
- **Cliente.Agenda:** Array de objetos tipo Contacto en el objeto Cliente devuelto.
	- o id (Int): identificador único del contacto, necesario para editarlo y eliminarlo más tarde.
	- o idCliente (Int): idCliente en el que está creado el contacto.
	- o nombre (String): nombre dado al contacto y que aparecerá en las llamadas salientes/entrantes a/de dicho contacto.
	- o telefono (String): teléfono del contacto.
	- o telefono2 (String): teléfono alternativo 2.
	- o telefono3 (String): teléfono alternativo 3.
	- o fax (String): número de fax.
	- o correo (String): dirección de correo electrónico.
	- o comentario (String): notas que el cliente ha escrito para identificar al contacto.
- **WSCentralita.LlamadasEstadisticas:** Es el objeto devuelto por las funciones de estadísticas sin segmentos que contienen los siguientes atributos:
	- o idLlamada (Int): identificador interno de la llamada. Sirve para obtener las siguientes llamadas con GetEstadisticasClienteUltimoId, o para obtener la grabación con GetGrabacionLlamada.
	- o tipo (String): tres valores posibles: "Entrante", "Saliente" o "Interna".
	- o llamado (String): número de red inteligente al que ha llamado el llamante. En llamadas de tipo "Saliente" estará en blanco.
	- o llamante (String): número que ha hecho la llamada. En llamadas de tipo "Saliente" será la extensión IP que ha hecho la llamada.
	- o redireccion (String): número que ha atendido la llamada. En llamadas de tipo "Saliente" es el número al que ha llamado la extensión.
	- o fechaInicio (String): fecha de inicio de la llamada, con formato aaaa-mm-dd.
	- o horaInicio (String): hora de inicio de la llamada, con formato hh:mm:ss.
	- o duracion (Int): duración real de la llamada (tiempo atendido).
	- o duracionMasRing (Int): duración real de la llamada (incluyendo el tiempo de ring).
	- o encaminamiento (String): encaminamiento por el que ha entrado la llamada
	- o colgo (String): indica quién colgó la llamada (Colgada en enrutamiento, Llamante o Destino)
	- o resultado (String): cadena de texto que indica el resultado de la llamada
- **WSCentralita.LLamadasEstadisticasConSegmentos:** Es el objeto devuelto por las funciones de estadísticas con segmentos que contienen los siguientes atributos:
	- o idLlamada (Int): identificador interno de la llamada. Sirve para obtener las siguientes llamadas con GetEstadisticasClienteUltimoId.
	- o tipo (String): tres valores posibles: "Entrante", "Saliente" o "Interna".
- o llamado (String): número de red inteligente al que ha llamado el llamante. En llamadas de tipo "Saliente" estará en blanco.
- o llamante (String): número que ha hecho la llamada. En llamadas de tipo "Saliente" será la extensión IP que ha hecho la llamada.
- o redireccion (String): número que ha atendido la llamada. En llamadas de tipo "Saliente" es el número al que ha llamado la extensión.
- o nombreRedireccion (String): nombre que se ha dado al destino en la centralita
- o fechaInicio (String): fecha de inicio de la llamada, con formato aaaa-mm-dd.
- o horaInicio (String): hora de inicio de la llamada, con formato hh:mm:ss.
- o duracion (Int): duración real de la llamada en segundos (tiempo atendido).
- o duracionMasRing (int): duración de la llamada en segundos incluyendo el tiempo de ring.
- o encaminamiento (String): encaminamiento por el que ha entrado la llamada
- o colgo (String): indica quién colgó la llamada (Colgada en enrutamiento, Llamante o Destino)
- o resultado (String): indica cómo ha finalizado la llamada (atendida, colgada en locución de bienvenida, saldo agotado, no se pudo contactar con el destino…).
- o segmentos (array de **SegmentoLlamadaEstadisticas**): contiene la lista de segmentos de la llamada. Puede estar vacío.
- **WSCentralita.SegmentoLlamadaEstadisticas**: Objeto que describe una parte o segmento de la llamada. Tiene los siguientes atributos:
	- o idSegmento (Int): identificador interno del segmento
	- o tipoSegmento (String): "Locución de bienvenida", "Selección por teclado", "Cola", "Buzón de voz", "Telesecretaria" o "Llamada".
	- o Redirección (String): número que ha atendido la llamada. En llamadas de tipo "Saliente" es el número al que ha llamado la extensión.
	- o nombreRedireccion (String): nombre que se ha dado al destino en la centralita
	- o numeroOrigenMostrado (String): número que se ha mostrado al destino como llamante
	- o fechaInicio (String): fecha de inicio de la llamada, con formato aaaa-mm-dd
	- o horaInicio (String): hora de inicio de la llamada, con formato hh:mm:ss
	- o duracionRing (Int): duración de los tonos de llamada hasta que descuelga el destino
	- o duracion (Int): duración real de la llamada en segundos (tiempo atendido)
	- o duracionAgente (Int): duración exclusiva de conversación entre el llamante y el agente que atiende la llamada, sin intervención de terceros
	- o region (String): región desde la que se realiza (o hacia donde se realiza) la llamada
	- o pais (String): país desde el que se realiza (o hacia donde se realiza) la llamada

## **Notas técnicas:**

- Notará que la primera llamada a cualquier función del Web Service puede tardar unos segundos en devolver el resultado. Esto es normal y es debido a que en esa primera llamada se obtienen todos los datos de la centralita actualizados, mientras que luego se van conservando y actualizando los cambios en tiempo real.
- Debido a esto, una vez se tengan los datos al completo la respuesta del Web Service será muy rápida si la diferencia entre consultas es menor que el tiempo de mantenimiento de datos, explicado a continuación.
- Las llamadas activas y el estado de las extensiones se actualizan cada muy poco tiempo, pero por cuestiones de carga se deben dejar pasar al menos 2 segundos entre llamadas. Sin embargo los tokens asignados, la agenda, las direcciones IP admitidas para el cliente y los datos específicos de las extensiones IP (dirección IP, si está registrada o no y la latencia) se actualizan con menos frecuencia al considerar que no son indispensables en tiempo real, pero pueden obtenerse en cualquier llamada a la función GetDatosCliente o GetInfoExtensiones y no tendrán más de 10 segundos de antigüedad. Igualmente se deben respetar los 2 segundos de tiempo entre consultas como mínimo.
- Cuando se deja de llamar a cualquier función del Web Service, éste mantiene actualizados los datos durante un tiempo. Actualmente ese tiempo es de **5 minutos** y, mientras no pase ese tiempo sin hacer consultas, los datos estarán actualizados en los intervalos mencionados los puntos anteriores. Si se sobrepasan se considera al cliente inactivo, el Web Service lo deja de actualizar y borra sus datos de memoria, por lo que la siguiente petición tendrá el pequeño retraso mencionado en el primer punto.
- La función **GetDatosCliente** devuelve un objeto de tipo Cliente si se han cargado los datos correctamente y tiene todos los datos en tres colecciones accesibles: **agenda** (array de objetos de tipo Contacto), **extensiones** (array de Extension) y **llamadas** (array de Llamada).

También se pueden consultar las estadísticas (llamadas finalizadas) de varias formas:

- o **GetEstadisticasClienteFechaHoraInicio**: obtiene las estadísticas del cliente desde la fecha y hora de inicio y el número de registros máximo indicado. Actualmente el número de registros máximo permitido es de 500 y se puede ejecutar ésta función una vez por minuto. En caso de pedir más de 500 registros o hacer más de una consulta en un minuto, el Web Service devolverá un error (Exception para SOAP, Bad Request para HTTP) con el mensaje "Demasiadas conexiones. Inténtelo de nuevo en X segundos", cambiando X por el número de segundos que faltan para poder hacer una nueva consulta de estadísticas.
- o **GetEstadisticasClienteUltimoId**: obtiene las estadísticas del cliente desde el identificador de llamada indicado (exclusive) en adelante y devolviendo el número de registros máximo indicado. Como el caso anterior, el máximo permitido es de 500 registros y una petición por minuto, generando el mismo error si no se cumplen los requisitos.
- o **GetEstadisticasClienteFechaHoraInicioConSegmentos**: obtiene las estadísticas del cliente desde la fecha y hora de inicio y el número de registros máximo indicado incluyendo los segmentos de cada llamada. Actualmente el número de registros máximo permitido es de 500 y se puede ejecutar ésta función una vez por minuto. En caso de pedir más de 500 registros o hacer más de una consulta en un minuto, el Web Service devolverá un error (Exception para SOAP, Bad Request para HTTP) con el mensaje "Demasiadas conexiones. Inténtelo de nuevo en X segundos", siendo X el número de segundos que faltan para poder hacer una nueva consulta de estadísticas.
- o **GetEstadisticasClienteUltimoIdConSegmentos**: obtiene las estadísticas del cliente desde el identificador de llamada indicado (esa llamada no se incluye en el resultado) en adelante, incluyendo los segmentos de cada llamada y devolviendo el número de registros máximo indicado. Como el caso anterior, el máximo permitido es de 500 registros y una petición por minuto, generando el mismo error si no se cumplen los requisitos.

## **Pasos a seguir:**

- Para obtener todos los datos del cliente en una llamada, ejecutar **WSCentralita.Cliente datosCliente = ws.GetDatosCliente (int idCliente, string token)**. Ésta llamada puede lanzar excepciones y éstas contienen el error producido en el mensaje ("No se ha podido validar la dirección IP" o "No se ha encontrado el par cliente-token. Vuelve a cargar los datos con los parámetros correctos" por ejemplo). En el objeto Cliente de la respuesta están accesibles los siguientes arrays:
	- Extension[] datosCliente.extensiones: contiene datos de las extensiones, tanto IP como tradicionales.
	- $\triangleright$  Llamada[] datosCliente.llamadas: contiene datos de las llamadas en tiempo real y las finalizadas en los últimos 5 minutos.
	- Contacto[] datosCliente.agenda: contiene datos de los contactos guardados en la agenda de la centralita virtual, accesible vía web.
- Para consultar las estadísticas hay que usar las funciones de la siguiente forma:
	- **WSCentralita.LlamadaEstadisticas[] estadisticas = ws.GetEstadisticasClienteFechaHoraInicio (int idCliente, string token, string fechaHoraInicio, int numeroRegistros)**: lanza excepción si se supera el límite de registros pedidos o si se consulta repetidamente antes de que pase el tiempo mínimo. El parámetro fechaHoraInicio debe estar en formato "aaaa-mm-dd hh:mm:ss".
	- **WSCentralita.LlamadaEstadisticas[] estadisticas = ws.GetEstadisticasClienteUltimoId (int idCliente, string token, int idLlamadaInicio, int numeroRegistros)**: lanza excepción si se supera el límite de registros pedidos o si se consulta repetidamente antes de que pase el tiempo mínimo. El parámetro fechaHoraInicio debe estar en formato "aaaa-mm-dd hh:mm:ss".
	- **Sus variantes con segmentos** tienen los mismos parámetros y misma explicación pero cambia la cabecera:
		- o **WSCentralita.LlamadaEstadisticasConSegmentos[] estadisticas = ws.GetEstadisticasClienteFechaHoraInicioConSegmentos(…)**
		- o **WSCentralita.LlamadaEstadisticasConSegmentos[] estadisticas = ws.GetEstadisticasClienteUltimoIdConSegmentos(…)**
- También existen funciones para consultar los datos del cliente de forma directa (sin llamar a GetDatosCliente), disminuyendo el tamaño de los datos enviados y mejorando la velocidad de respuesta:
	- **List<Extension> GetInfoExtensiones(int idCliente, String token)**: devuelve un array de Extension con los datos de las extensiones del cliente.
	- **List<Llamada> GetLlamadasEnCurso(int idCliente, String token)**: devuelve un array de Llamada con las llamadas en curso y las finalizadas en los últimos 5 minutos.
	- **List<Contacto> GetAgenda(int idCliente, String token)**: devuelve un array de Contacto, que contiene los números de contacto y otra información almacenada en la agenda.
	- **int SetNumeroAgenda(int idCliente, String token, int idContacto, String nombre, String t1, String t2, String t3, String fax, String correo, String comentario)**: se usa para insertar o editar un contacto en la agenda. Los campos "idContacto", "nombre" y "t1" son obligatorios y los demás, en caso de no querer almacenar nada, deberán tener valor vacío (""). En caso de consumir el Web Service mediante llamadas HTTP estos campos opcionales tendrán valor 0 si se quieren dejar vacíos.
		- o Para insertar un contacto nuevo se debe llamar a la función poniendo un 0 el parámetro idcontacto. La respuesta será un número mayor que 0 (el Id del nuevo contacto) en caso de que se haya guardado correctamente y 0 en caso de error.
- o Para actualizar un contacto existente se debe llamar a la función poniendo el Id del contacto en idContacto y los demás datos con el valor que se quiere almacenar, incluyendo los que ya estuvieran anteriormente. La respuesta será un número mayor que 0 (el Id del contacto indicado) en caso de que el contacto se haya actualizado correctamente y 0 si no se ha actualizado ningún campo o ha habido algún error.
- **int SetEliminarNumeroAgenda(int idCliente, String token, int idContacto)**: se usa para eliminar un contacto de la agenda. El parámetro idContacto es obligatorio. La respuesta será un número mayor que 0 (el Id del contacto eliminado) si se ha eliminado el contacto correctamente y 0 si no se ha podido eliminar o ha habido algún error.
- **int SetEliminarAgenda(int idCliente, String token)**: elimina todos los registros de la agenda del cliente indicado. No es posible recuperarlos posteriormente, por lo que recomendamos usar ésta función con mucho cuidado. La respuesta será un número mayor que 0 (el número de contactos eliminados) si se ha borrado la agenda correctamente o 0 si está vacía o ha habido algún error.